# **Aperfeiçoamentos do Modelo para Respostas de Detecção de Intrusão Compatível com o Modelo IDWG**

## **Paulo Fernando da Silva, Carlos Becker Westphall**

Laboratório de Redes e Gerência (LRG) – Programa de Pós-Graduação em Ciências da Computação (PPGCC) – Universidade Federal de Santa Cataria (UFSC) Caixa Postal 476 – 88040-970 – Santa Catarina – SC – Brasil

paulo@lrg.ufsc.br, westpahl@lrg.ufsc.br

*Resumo. Este artigo apresenta um modelo para interoperabilidade de respostas entre IDSs, compatível com o modelo para interoperabilidade de alertas desenvolvido pelo grupo IDWG. São também apresentados o desenvolvimento e testes do modelo proposto e de seus componentes.* 

# **1. Introdução**

Sistemas de detecção de intrusão (*Intrusion Detection Systems* – IDSs) são ferramentas utilizadas na segurança de redes de computadores, estas ferramentas são utilizadas na tentativa de identificar e rastrear ataques às redes de computadores [NIST 2001].

 O IDMEF (*Intrusion Detection Message Exchange Format*), especificado pelo IDWG e detalhado em [CURRY 2003], é um modelo de dados que visa possibilitar a troca de informações de alerta entre IDSs. Porém, este modelo não define o formato das respostas trocadas entre os componentes de um IDS. Em [SILVA 2004] estão descritas algumas vantagens obtidas através da especificação de um modelo de respostas para IDSs.

 O objetivo deste artigo é possibilitar a interoperabilidade de respostas entre IDSs através de um modelo de dados para formatação das respostas que seja compatível com o modelo já existente de interoperabilidade de alertas.

 A seção 2 expõe detalhes do modelo de respostas. Testes realizados no modelo desenvolvido são apresentados na seção 3. A seção 4 apresenta resultados e a conclusão.

# **2. O Modelo de Respostas IDREF**

 Os tipos de resposta suportados pelo modelo IDREF são representados pelas classes *Response*, *React* e *Config*, que especializam a classe base do modelo, classe *IDMEF-Message*. A Figura 1 apresenta as classes derivadas e agregadas às classes *Response*, *React* e *Config*.

 A classe *Response* permite que sejam enviadas informações com o objetivo de controlar ou avisar sobre um ataque, possuindo três classes derivadas: *TCP*, *ICMP* e *notify*. A classe *TCP* indica que deve ser enviado um pacote TCP pela rede como resposta a um alerta ocorrido, pode ser utilizada para enviar pacotes com *flags* para resetar ou fechar conexões de transporte. A classe *ICMP* indica que deve ser enviada uma mensagem ICMP pela rede como resposta a um alerta ocorrido, pode ser utilizada para enviar mensagens de rede, *host* ou porta não encontrada para a origem do ataque. E a classe *notify* é utilizada quando se deseja avisar alguém externo à arquitetura do IDS sobre a ocorrência de um ataque.

 O modelo IDREF também permite que um recurso seja bloqueado ou finalizado quando está sob um ataque. Para isto é utilizada a classe *React*, esta classe representa uma reação do ambiente contra o ataque. A classe *React* possui duas classes agregadas: *Block* e *Shutdown*. As classes *Block* e *Shutdown* representam respectivamente o bloqueio e o fechamento de algum recurso. Estas duas classes possuem agregada a si a classe *Resource*, que representa um recurso do ambiente.

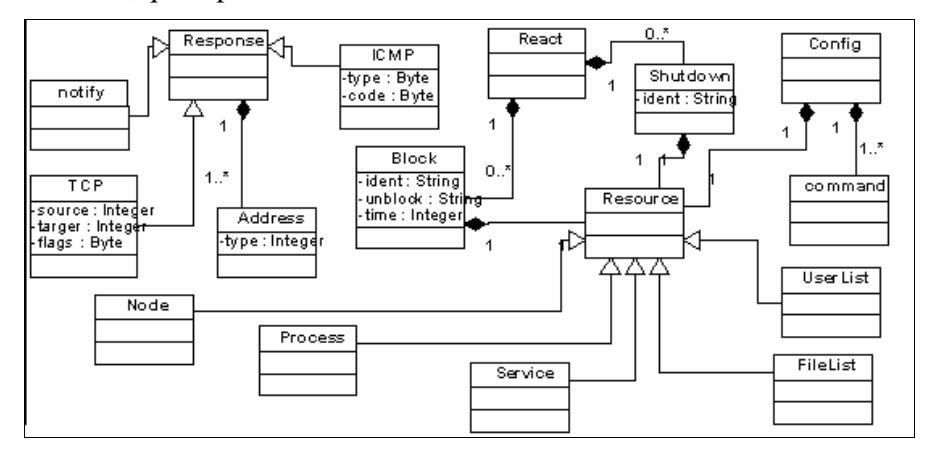

**Figura 1 – Detalhamento das classes de resposta.** 

 Como exemplo de respostas do tipo *React* temos o bloqueio de um arquivo do sistema operacional, o bloqueio de um equipamento da rede, o fechamento de uma sessão de usuário ou o fechamento de um processo do sistema operacional.

 A resposta do tipo *Config* permite alterar a configuração de um recurso, de modo a conter um ataque. A classe *Config* possui duas classes agregadas: *Command* e *Resource*. A classe *Command* contém o comando a ser executado pelo recurso que será configurado, e a classe *Resource* representa o recurso a ser configurado.

 Como exemplo de respostas de configuração temos a alteração de permissões de usuários ou arquivos, a reconfiguração de *firewalls* ou serviços e a ativação de dispositivos auxiliares de segurança.

 A classe *Resource* representa um recurso ao qual será aplicada a resposta. Esta classe possui cinco classes derivadas: *Node*, *Process*, *Service*, *UserList* e *FileList*. Isto demonstra que um recurso pode ser um nó da rede, um processo do sistema operacional, um serviço de rede, uma lista de usuários ou uma lista de arquivos.

## **3. Teste do Modelo Proposto**

A Figura 2 apresenta o ambiente criado para o teste do modelo IDREF, onde podemos observar o relacionamento entre os componentes desenvolvidos (IDSMan, IDSAna e IDSRes) e o IDS (IDS Snort) utilizado para realização dos testes. Além dos componentes desenvolvidos, também foi desenvolvida uma biblioteca para geração e leitura de mensagens IDREF em XML.

 Para realizar testes nos componentes desenvolvidos foi necessário utilizar um IDS com a capacidade de gerar alertas no formato IDMEF. Para tal tarefa foi utilizado o

IDS Snort. Para que o Snort gerasse alertas no formato IDMEF foi utilizado o "*Snort IDMEF XML plugin*", disponível em *http://www.silicondefense.com*.

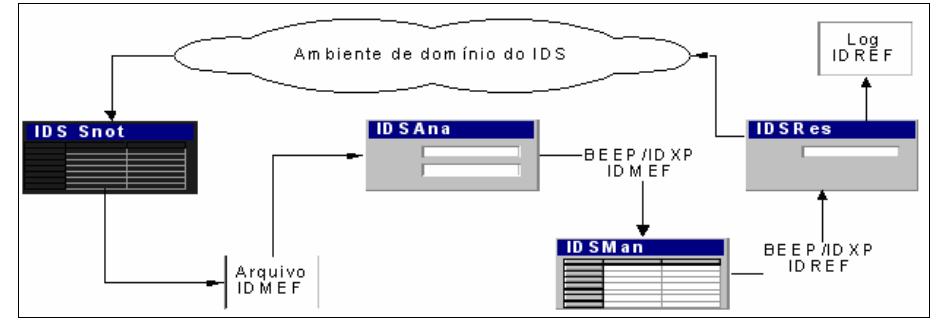

**Figura 2 – Componentes desenvolvidos e ambiente de testes.** 

 Com o plugin instalado, quando o Snort gerar um alerta IDMEF no arquivo texto o componente IDSAna irá enviar este alerta ao IDSMan. No gerenciador IDSMan o operador terá a oportunidade de configurar uma resposta IDREF para o alerta recebido e enviar esta resposta ao IDSRes, o qual aplicará no ambiente as ações definidas na resposta IDREF, interrompendo o ataque.

 Inicialmente o IDS Snort foi configurado de modo a gerar alertas em caso de ocorrência de qualquer comunicação na rede através do protocolo ICMP. Foi então executado um comando *ping* e o IDS Snort produziu vários alertas, os quais foram capturados pelo IDSAna e enviados ao gerenciador IDSMan.

 Podemos observar na Figura 3 a resposta produzida pelo operador no IDSMan e enviada ao IDSRes para conter o ataque em questão.

```
<?xml version="1.0" encoding="UTF-8"?> 
<!DOCTYPE IDREF-Message PUBLIC "-//UFSC//DTD IDREF v1//EN" 
                                   "./idref-message.dtd"> 
<IDREF-Message ident="1" version="1"> 
     <description>Resposta teste de validação</description> 
     <Manager managerid="MAN1"> 
         <Node> 
              <name>IDSMan</name> 
              <Address type="ipv4-addr">192.168.1.3</Address> 
         </Node> 
         <Process pid="5486"> 
              <name>IDMan</name> 
              <path>c:\IDSMan</path> 
         </Process> 
     </Manager> 
     <CreateTime ntpstamp="0xc3ccc189.0x01400000">2004-02-05T11:20:09Z</CreateTime> 
     <alertident>0</alertident> 
     <React> 
         <Block ident="1" time="30" unblock="time"> 
              <Node> 
                  <location/> 
                 <name/ <Address type="ipv4-addr">192.168.1.1</Address> 
              </Node> 
         </Block> 
     </React> 
 </IDREF-Message>
```
**Figura 3 – Resposta recebida pelo IDSRes.** 

 O elemento *React* contém um único elemento *Block*, cujos atributos especificam que o recurso deve ser bloqueado por 30 minutos. O elemento *Node* contém dados do recurso a ser bloqueado, que correspondem ao *host* que estava sendo atacado.

 O componente IDSRes, ao receber a resposta, aplica a mesma ao ambiente e a grava no arquivo de *log*. Verifica-se então que todas as informações configuradas na resposta IDREF do gerenciador chegaram ao componente IDSRes corretamente e foram também corretamente aplicadas no ambiente de domínio do IDS.

#### **4. Resultados e Conclusão**

Analisando as características do modelo de dados IDREF e da arquitetura de IDSs desenvolvidos, observamos que os mesmos foram cuidadosamente projetados de modo a serem compatíveis com o modelo de alertas IDMEF e a arquitetura de IDSs desenvolvida pelo grupo IDWG.

 O modelo de dados IDREF foi projetado de forma a utilizar o máximo de informações possíveis do modelo IDMEF. Por exemplo, uma resposta IDREF tipo *Response* pode ser enviada para conter a origem de um ataque quando o alerta IDMEF contém informações sobre o endereço de origem do ataque.

 Outra característica que demonstra o relacionamento entre os modelos é observada entre as classes *Target* do modelo IDMEF e *Resource* do modelo IDREF. A classe *Target* pode conter as classes *Node*, *Process*, *Service*, *User* e *FileList*. Em uma resposta, as informações destas classes poderão ser convertidas em recursos do tipo *Node*, *Process*, *Service*, *UserList* e *FileList*. Neste caso, o alvo de um ataque especificado no alerta IDMEF se transforma em um recurso ao qual será aplicada uma resposta IDREF.

 A implementação dos componentes IDSMan, IDSAna, IDSRes e da biblioteca IDREF pode ser utilizada para demonstrar e testar o modelo de dados IDREF e a arquitetura proposta. Também pode ser utilizado para demonstrar e testar os trabalhos desenvolvidos pelo grupo IDWG, pois o contempla o modelo IDMEF.

 Como sugestão para trabalhos futuros tem-se: extensão do modelo IDREF proporcionando o suporte a outros tipos de respostas; avaliação do modelo IDREF junto a outros IDSs; e melhoria nos componentes desenvolvidos.

#### **Bibliografia**

- CURRY, D.; DEBAR, H. **Intrusion Detection Message exchange format data model and Extensible Markup Language (XML) Document Type Definition.** Draft-ietfidwg-idmef-xml-10, Janeiro de 2005. Disponível por http://www.ietf.org/internetdrafts/draft-ietf-idwg-idmef-xml-14.txt. Acesso em 22 Abr. 2005.
- NIST National Institute for Standards and Technology. **Special Publication on Intrusion Detection Systems**. Nov. 2001. Disponível por http://csrc.nist.gov/ publications/nistpubs/800-31/sp800-31.pdf. Acesso em 10 de Abril 2005.
- SILVA, Paulo F.; WESTPHALL, Carlos B. **Um Modelo para Interoperabilidade de Respostas em Sistemas de Detecção de Intrusão.** 23º Simpósio Brasileiro de Redes de Computadores (SBRC 2005). Fortaleza - CE, Maio de 2005.
- SILVA, Paulo F.; WESTPHALL, Carlos Becker. **Analysis and Extension of the IDWG Group Intrusion Detection Model.** Proceedings of the International Workshop on Dependable Embedded Systems with  $23<sup>rd</sup>$  Symposium on Reliable Distributed Systems (SRDS 2004), Florianópolis - SC, Outubro de 2004.